# MINNESOTA STATE UNIVERSITY M A N K A T 0

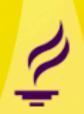

# Accessing Financial Information Web ISRS Accounting Module

## Access & Log-in

#### Website:

https://admin.mnscu.edu/employeehome/

- Log-in:
  - < StarID

This is also used for eTimesheet or Tuition Waiver

< Access

If "Accounting" is not available, please email a request for "query access to ISRS web accounting" to Deborah Sinning, Accounting Director. Must include your name and Tech ID.

## **Employee Home**

MnSCU Admin Toolbar

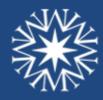

Minnesota & UNIVERSITIES

Minnesota State Colleges and Universities

350 Wells Fargo Place 30 E 7th Saint Pa

The Minnesota Stace Colleges and Universities system is an equal opportunity employer and educator.

Build: 2012.09.18.15.55.51

#### MINNESOTA STATE COLLEGES & UNIVERSITIES

Debra Norman | Minnesota State University, Mankato

#### **Employee Home**

#### **Employee Applications**

eTimesheet - eTimesheet application for MnSCU employees

Tuition Waiver - The Tuition Waiver application for MnSCU employees

Security Administration - Requesting and approving ISRS security requests

#### Administrative Applications

Accounting - Accounting Application

ARSA - Academic Records Student Affairs Application

Curriculum Management - Curriculum and Term Course Management

Human Resources/SCUPPS - Human Resources administrative application

My D Minne

Unive

My D WA33

What

Edit I

## **Accounting Home**

MINNESOTA STATE COLLEGES & UNIVERSITIES Debra Norman | MN State, Man (change institution) | Help Welcome to the ISRS Accounting Application All links will open in new tab or in a new window depending on your browser settings. **Documentation and Training Materials** Home Accounting Documentation and Training Materials Queries Finance Headlines **Business Process** ■ Finance Division Headlines Chart of Accounts System Chart of Accounts Useful Web Links for Application Users Accrual **Finance Division Website**  home page Miscellaneous About Finance **Administer Application** ■ Finance Policies and Procedures Accounting home page Legend Campus Tools and Resources ■ Budget home page ■ Contract and Purchasing home page Leasing home page ■ Project Information (Finance Division) State of Minnesota Applications ■ MAPS (Minnesota Accounting and Procurement System) ■ SEMA4 (Statewide Employee Management System) Third Party Applications Unifier (MnSCU Facilities Construction Project Management System) Contact Information ISRS Help Desk ■ Finance Directories

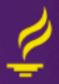

•Menu

## Legend

- The icons are shown under Legend (last select on menu)
- Brief explanation for each
- This is for information only, you do not have access to add, change, edit, or delete anything.
- Most useful for drilling down or searching for more information.

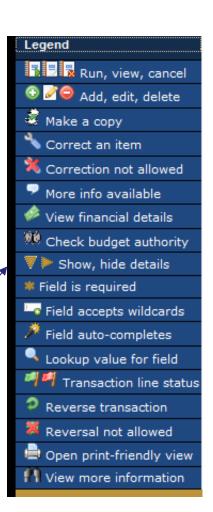

#### Queries

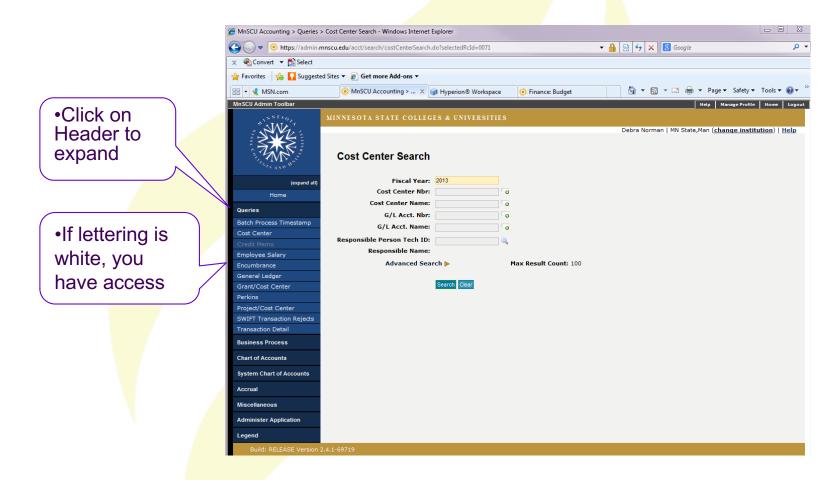

## Cost Center Search by Person

 Person does not need to be primary to enable searching

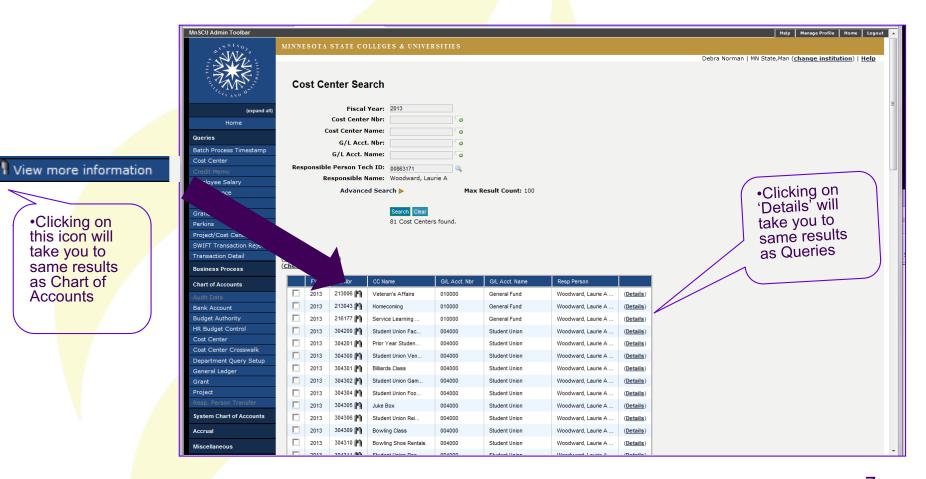

 Clicking on this icon will take you to same results as Chart of

Accounts

## Results of Cost Center Search Queries

•General Ledger: 010000 = General Fund allocation account

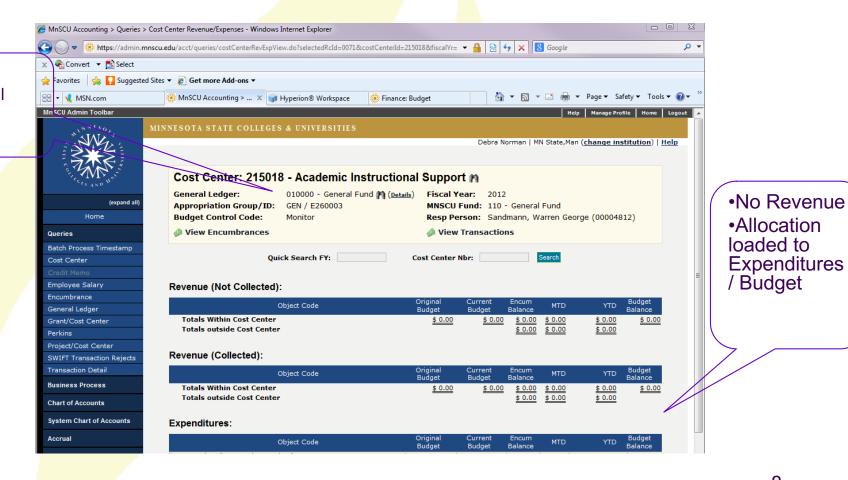

8

## Cost Center Search Chart of Accounts

•Results in set-up information of Cost Center

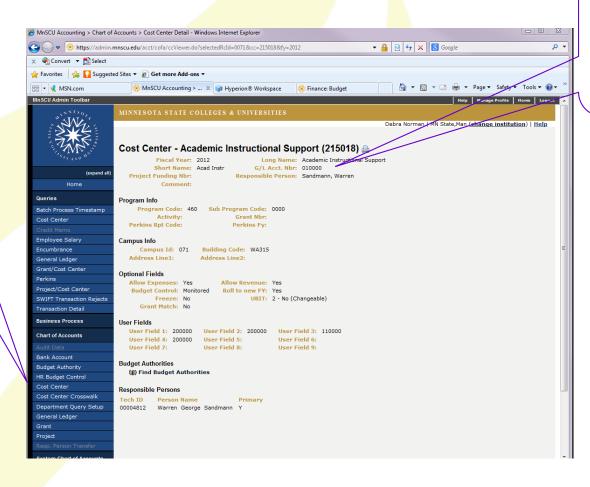

•G/L Acct. Nbr: 010000 is the General Fund – this is a 21XXXX General Fund allocation account

## Types of Accounts

- General Fund Allocation (formerly M & E)
- Non-Allocation Income (NAI)
- Student Activity Fee (SAF)
- Auxiliary Enterprise
- Special Revenue Contract
- Federal Grant
- State Grant
- Private Grant / Scholarship
- Agency / Club

- Gen. Fund Allocation: Funding from allocations from state appropriation, tuition, and institutional revenue
- NAI: Funding from self-generated program revenue
   21XXXX for both Gen. Fund Allocation and NAI accounts
- SAF: Funding from student activity fee allocation and selfgenerated program revenue (331, 335, 336XXX)
- Auxiliary Enterprise: Funding from self-generated program revenue (333, 337, or 339XXX)
- Special Revenue Contract: Funding from contractual agreements (522XXX)
- Federal, State, or Private Grant/Scholarship: Funding from federal or state agency or private source

(FED 626, 627, 628XXX – STATE 523 or 524XXX – PRIVATE GRANTS 659XXX / SCHOLARSHIPS 421XXX)

Agency / Club: Fiduciary only / RSO or private companies (9XXXXX)

#### 21XXXX Cost Center Accounts

#### General Fund Allocation:

- < Allocation, no revenue
- < Budget loaded to expenditures
- < You can only spend to available budget of non-salary

#### Non-Allocation Income:

- < Self-generated revenue
- Budget of revenue & expenditures are only estimates
- < Look to balance sheet for current cash balance, receivables, encumbrances, and payables; which all affect available cash. May need to calculate available cash if more than one cost center is under one General Ledger account.</p>

#### General Fund Allocation account

#### **Queries / Cost Center**

21XXXX

No revenue Funded by allocation

Budget defines limit of spending for non-salary

Current Budget used to calculate Budget Balance which is comparison between the estimated CB and actual. It is not cash.

Totals outside Cost
Center is from your child
cost center that rolls to a
parent cost center /
details above, but not in
total within cost center

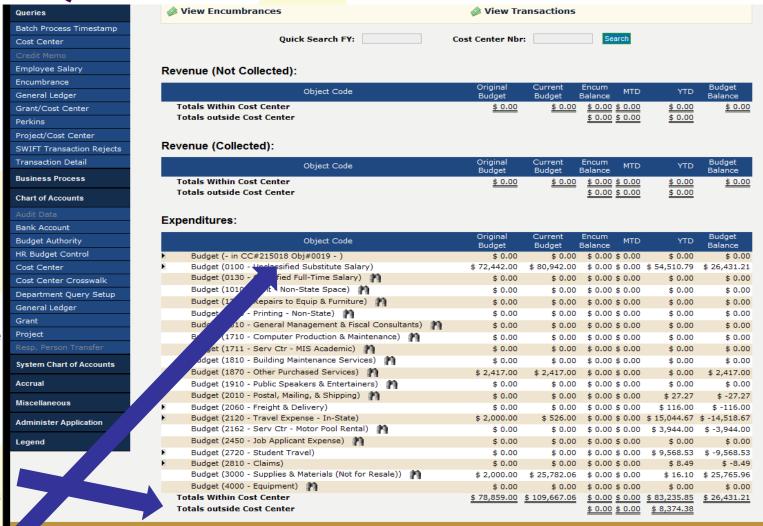

Click on show details to expand parent cost center

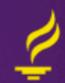

### **Queries / Cost Center**

## Non-Allocation Income account

21XXXX

Revenue

Not reflective of cash / spend limits

Budget is only an estimate

MTD is included in YTD totals

| Object Code                                             | Original<br>Budget | Current<br>Budget | Encum<br>Balance | MTD                | YTD                | Budget<br>Balance |
|---------------------------------------------------------|--------------------|-------------------|------------------|--------------------|--------------------|-------------------|
| Budget (9001 - Accrued Revenue) 🧼                       | \$ 0.00            | \$ 0.00           | \$ 0.00          | \$ 0.00            | \$ 0.00            | \$ 0.00           |
| Totals Within Cost Center<br>Totals outside Cost Center | <u>\$ 0.00</u>     | \$ 0.00           |                  | \$ 0.00<br>\$ 0.00 | \$ 0.00<br>\$ 0.00 | \$ 0.00           |

#### Revenue (Collected):

| Object Code                                              | Original<br>Budget | Current<br>Budget | Encum<br>Balance | MTD     | YTD          | Budget<br>Balance |
|----------------------------------------------------------|--------------------|-------------------|------------------|---------|--------------|-------------------|
| Budget (9387 - Conference/Workshop Registrations Fees) 🧼 | \$ 58,298.00       | \$ 58,298.00      | \$ 0.00          | \$ 0.00 | \$ 62,290.51 | \$ 3,992.51       |
| Budget (9805 - Estimated Balance Forward In) 🧼           | \$ -2,009.18       | \$ 0.00           | \$ 0.00          | \$ 0.00 | \$ 0.00      | \$ 0.00           |
| Totals Within Cost Center                                | \$ 56,288.82       | \$ 58,298.00      | \$ 0.00          | \$ 0.00 | \$ 62,290.51 | \$ 3,992.51       |
| Totals outside Cost Center                               |                    |                   | \$ 0.00          | \$ 0.00 | \$ 0.00      |                   |

#### **Expenditures:**

|   | Object Code                                               | Original<br>Budget | Current<br>Budget | Encum<br>Balance | MTD     | YTD          | Budget<br>Balance |
|---|-----------------------------------------------------------|--------------------|-------------------|------------------|---------|--------------|-------------------|
| E | Budget (0019 - Fringe Budget)                             | \$ 18,625.00       | \$ 18,625.00      | \$ 0.00          | \$ 0.00 | \$ 13,984.67 | \$ 4,640.33       |
| Þ | Budget (0100 - Unclassified Substitute Salary)            | \$ 29,223.00       | \$ 29,223.00      | \$ 0.00          | \$ 0.00 | \$ 28,315.51 | \$ 907.49         |
|   | Budget (0130 - Classified Full-Time Salary) 🙌             | \$ 0.00            | \$ 0.00           | \$ 0.00          | \$ 0.00 | \$ 0.00      | \$ 0.00           |
|   | Budget (0881 - Inter MnSCU Fringe Reimbursements) 🛮 🙌     | \$ 0.00            | \$ 0.00           | \$ 0.00          | \$ 0.00 | \$ 71.93     | \$ -71.93         |
| E | Budget (1010 - Rent - Non-State Space)                    | \$ 0.00            | \$ 0.00           | \$ 0.00          | \$ 0.00 | \$ 0.00      | \$ 0.00           |
|   | Budget (1210 - Repairs to Equip & Furniture)              | \$ 0.00            | \$ 0.00           | \$ 0.00          | \$ 0.00 | \$ 0.00      | \$ 0.00           |
|   | Budget (1410 - Printing - Non-State)                      | \$ 0.00            | \$ 0.00           | \$ 0.00          | \$ 0.00 | \$ 0.00      | \$ 0.00           |
|   | Budget (1411 - Serv Ctr - Printing/Duplicating)           | \$ 0.00            | \$ 0.00           | \$ 0.00          | \$ 0.00 | \$ 41.50     | \$ -41.50         |
|   | Budget (1412 - Service Center Charge-copy machine)        | \$ 100.00          | \$ 100.00         | \$ 0.00          | \$ 0.00 | \$ 41.00     | \$ 59.00          |
|   | Budget (1510 - General Management & Fiscal Consultants) 🙌 | \$ 0.00            | \$ 0.00           | \$ 0.00          | \$ 0.00 | \$ 0.00      | \$ 0.00           |
|   | Budget (1710 - Computer Production & Maintenance) 🧌       | \$ 0.00            | \$ 0.00           | \$ 0.00          | \$ 0.00 | \$ 0.00      | \$ 0.00           |
|   | Budget (1711 - Serv Ctr - MIS Academic) 🙌                 | \$ 0.00            | \$ 0.00           | \$ 0.00          | \$ 0.00 | \$ 0.00      | \$ 0.00           |
|   | Budget (1755 - On-line subscription/system access fee)    | \$ 9,000.00        | \$ 9,000.00       | \$ 0.00          | \$ 0.00 | \$ 9,118.80  | \$ -118.80        |
|   | Budget (1810 - Building Maintenance Services)             | \$ 0.00            | \$ 0.00           | \$ 0.00          | \$ 0.00 | \$ 0.00      | \$ 0.00           |
|   | Budget (1870 - Other Purchased Services) 🧌                | \$ 0.00            | \$ 0.00           | \$ 0.00          | \$ 0.00 | \$ 0.00      | \$ 0.00           |
|   | Budget (1910 - Public Speakers & Entertainers)            | \$ 0.00            | \$ 0.00           | \$ 0.00          | \$ 0.00 | \$ 0.00      | \$ 0.00           |
|   | Budget (2020 - Network Services (Telephone))              | \$ 200.00          | \$ 200.00         | \$ 0.00          | \$ 0.00 | \$ 198.00    | \$ 2.00           |
|   | Budget (2030 - Long Distance Telephone (Optional))        | \$ 50.00           | \$ 50.00          | \$ 0.00          | \$ 0.00 | \$ 7.03      | \$ 42.97          |
|   | Budget (2060 - Freight & Delivery)                        | \$ 0.00            | \$ 0.00           | \$ 0.00          | \$ 0.00 | \$ 0.00      | \$ 0.00           |
|   | Budget (2120 - Travel Expense - In-State) 🙌               | \$ 0.00            | \$ 0.00           | \$ 0.00          | \$ 0.00 | \$ 0.00      | \$ 0.00           |
|   | Budget (2450 - Job Applicant Expense)                     | \$ 0.00            | \$ 0.00           | \$ 0.00          | \$ 0.00 | \$ 0.00      | \$ 0.00           |
|   | Budget (2720 - Student Travel) 👔                          | \$ 0.00            | \$ 0.00           | \$ 0.00          | \$ 0.00 | \$ 0.00      | \$ 0.00           |
|   | Budget (2810 - Claims) 🙌                                  | \$ 0.00            | \$ 0.00           | \$ 0.00          | \$ 0.00 | \$ 0.00      | \$ 0.00           |
|   | Budget (2870 - Memberships) 🙌                             | \$ 0.00            | \$ 0.00           | \$ 0.00          | \$ 0.00 | \$ 0.00      | \$ 0.00           |
|   | Budget (3000 - Supplies & Materials (Not for Resale))     | \$ 0.00            | \$ 1,100.00       | \$ 0.00          | \$ 0.00 | \$ 1,525.30  | \$ -425.30        |
| E | Budget (4000 - Equipment)                                 | \$ 0.00            | \$ 0.00           | \$ 0.00          | \$ 0.00 | \$ 599.00    | \$ -599.00        |
| 1 | Totals Within Cost Center                                 | \$ 57,198.00       | \$ 58,298.00      | \$ 0.00          | \$ 0.00 | \$ 53,902.74 | \$ 4,395.26       |
|   | Totals outside Cost Center                                |                    |                   | \$ 0.00          | \$ 0.00 | \$ 0.00      |                   |
|   |                                                           |                    |                   |                  |         |              |                   |

14

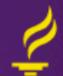

#### Income Statement vs Balance Sheet

Cost Center: Income statement for the fiscal year, it encompasses a period of time.

General Ledger: Snapshot of assets & liabilities at this moment in time.

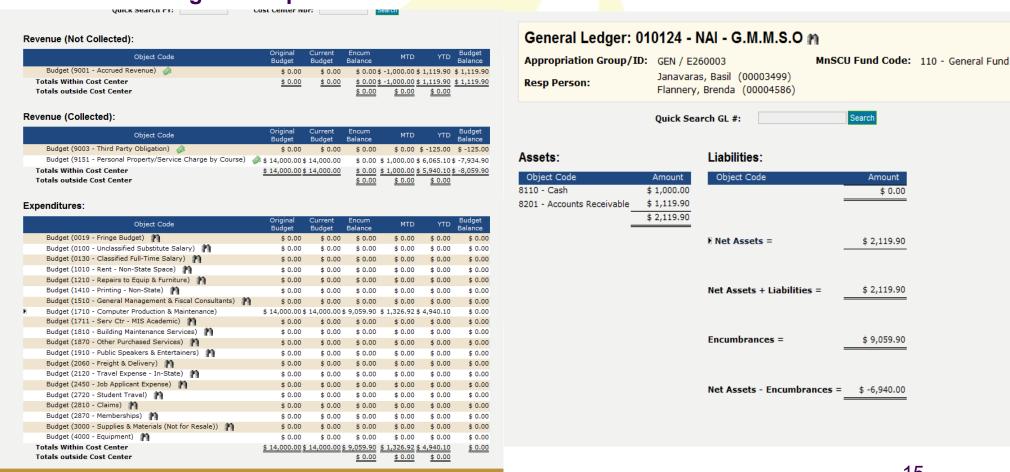

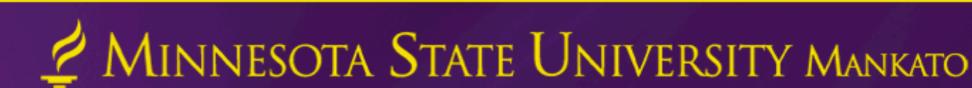

#### Cash Balance and Cash Available

- NAI Account cash balance is equal to the balance.
- Balance Sheet: Cash Balance + Accounts Receivable Liabilities
   Encumbrances = Cash Available
- Income Stmt: Current YTD Revenue + Estimated Balance
   Forward YTD Expenditures = Cash Balance
- Accounts Receivable / Revenue (Not Collected) will increase cash balance when collected.
- Encumbrances will reduce cash balance when paid.
- Both Revenue (Not Collected) and Encumbrances must be considered when looking at current cash balance to calculate future cash available

## Reports

#### Reports / Reporting Requests & Process Monitor

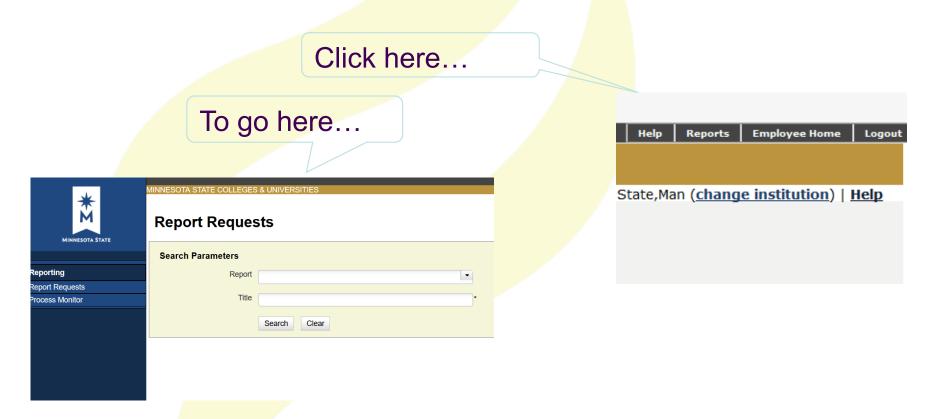

## Report Number

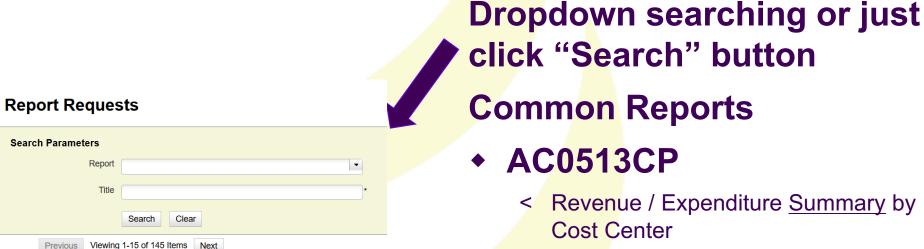

- AC0531CP
  - Revenue / Expenditure <u>Detail</u> by Cost Center
- AC0542CP
  - < Summary and Balance Sheet by General Ledger account

Click on "Run" icon next to report

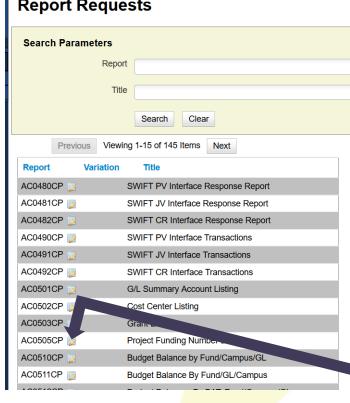

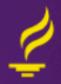

### Report Parameters

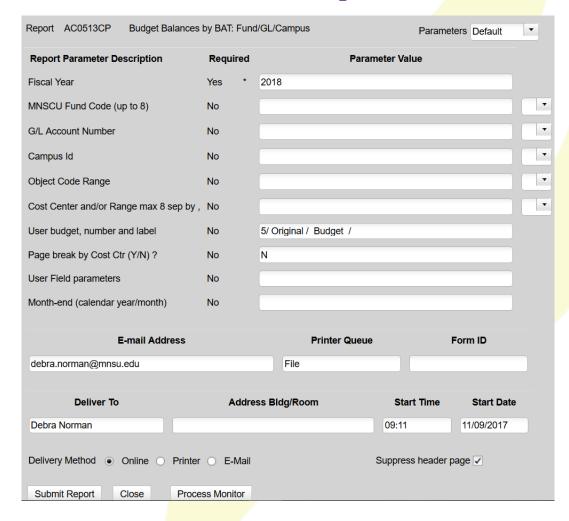

- •Parameters must be entered to prevent running report for the entire university!!
- Enter G/L Account or Cost Center (039612 or 339612)

(G/L for AC0542CP, Cost Center for AC0513CP & AC0531CP)

 Enter Month-end or leave blank for current date

(Enter start/end dates for AC0531CP)

- Set "Page break..." to "Y"
- Select Delivery Method: "Online"
- Click "Submit Report" button

At the top you will see "Report...submitted."

Click on "Process Monitor" button at the bottom of the screen.

or close pop-up and click on "Process Monitor" in the menu.

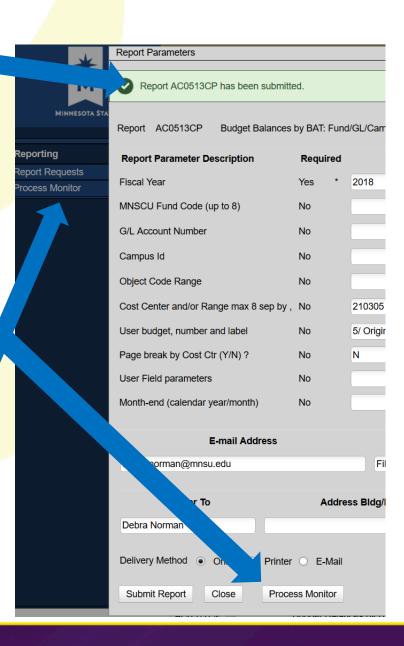

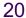

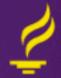

#### **Process Monitor**

Click "Refresh Page" if status is blank or Active When status is Complete, click on report (in blue letters) to the left of report title to see report.

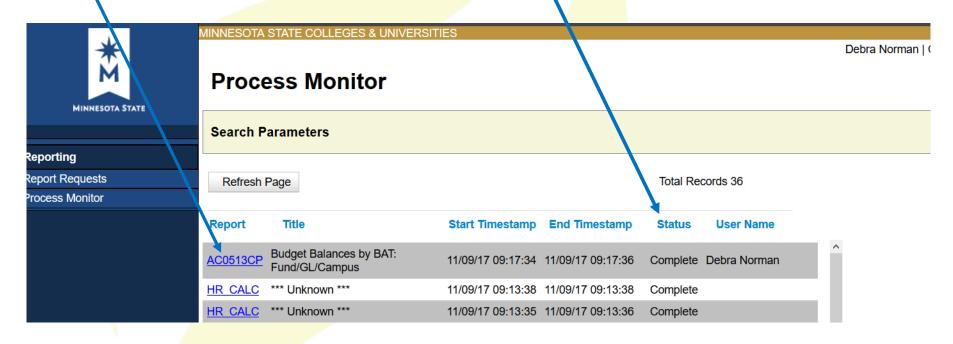

## Report

#### You may now view, copy, print, or email the report.

Copied output will be a picture when pasted into Word or other app.

A printer without ISRS Uniface parameters may not format correctly.

| View Report File                                                                                        |                                                                                                    |
|----------------------------------------------------------------------------------------------------|----------------------------------------------------------------------------------------------------|
| Report Fil. Budget Balances by BAT: Fund/GL/Campus                                                      | Close                                                                                                    |
| Print or Email Report                                                                                   |                                                                                                    |
| Report-ID : AC0513CP<br>Version/Mode : 5.10 / PROD<br>Institution : Minnesota State University, Mankato | MN State Colleges and Universities<br>General Ledger Accounting System<br>Budget Balance Available by Budget Authority |
| FY: 2018                                                                                                |                                                                                                    |
| Fund Campus Cost Parent Object  G/L # Center Child CC/Object                                            | ORIGINAL Current Budget En<br>BUDGET                                                                                   |
| 110 General Fund                                                                                        |                                                                                                    |
| 010000 General Fund                                                                                     |                                                                                                    |
| 071 MSU, Mankato                                                                                        |                                                                                                    |

#### File View

Report will look the same as those done in Uniface ISRS. You may highlight and copy (control "C") and paste (control "V") into Word or Excel as a picture.

| Report-ID : AC0513CP<br>Version/Mode : 03.10 / PR<br>Institution : Minnesota S |                                                             | Budget Balance Availabl | ccounting System<br>e by Budget Authorit | -                    |                           | Ti<br>Pag                    | me: 12/ 6/12<br>me: 16:06:59<br>me: 1 |
|--------------------------------------------------------------------------------|-------------------------------------------------------------|-------------------------|------------------------------------------|----------------------|---------------------------|------------------------------|---------------------------------------|
| und Campus Cost                                                                | FY: 2013<br>Parent Object<br>Child CC/Object                | ORIGINAL<br>BUDGET      | Current Budget                           | Encumbrance          | Current Month<br>Activity | Year-to-Date<br>Activity     | Budget Balance<br>Available           |
| 10 General Fund<br>013054 Health EdFee<br>071 MSU, Man                         |                                                             |                         |                                          |                      |                           |                              |                                       |
|                                                                                | 9001 Accrued Revenue                                        |                         | 0.00                                     | 0.00                 | 3,333.00-                 | 11,112.19                    | 11,112.19                             |
|                                                                                | 9375 Sale of Non-Taxable Suppl                              | lies &                  | 0.00                                     | 0.00                 | 0.00                      | 375.00                       | 375.00                                |
|                                                                                | 9387 Conference/Workshop Regis                              | strati 60,104.74        | 60,104.74                                | 0.00                 | 3,333.00                  | 29,037.30                    | 31,067.44                             |
|                                                                                | 9805 Estimated Balance Forward                              | i In 6,378.59           | 0.00                                     | 0.00                 | 0.00                      | 0.00                         | 0.0                                   |
|                                                                                | Revenue Sub-Total                                           | 66,483.33               | 60,104.74                                | 0.00                 | 0.00                      | 40,524.49                    | 19,580.2                              |
|                                                                                | 0019 Fringe Budget                                          | 20,556.74               | 20,556.74                                | 0.00                 | 0.00                      | 0.00                         | 16,539.0                              |
|                                                                                | 0212 Unclassified<br>0214 Unclassified<br>0216 Unclassified | i Full-Ti               |                                          | 0.00<br>0.00<br>0.00 | 0.00<br>0.00<br>0.00      | 608.98<br>513.27<br>2,895.40 |                                       |
|                                                                                | Sub-Total                                                   | 20,556.74               | 20,556.74                                | 0.00                 | 0.00                      | 4,017.65                     |                                       |
|                                                                                | 0100 Unclassified Substitute S                              | Salary 29,223.00        | 29,223.00                                | 0.00                 | 0.00                      | 0.00                         | 21,714.7                              |
|                                                                                | 0110 Unclassified                                           | i Full-Ti               |                                          | 0.02                 | 0.00                      | 7,508.26                     |                                       |
|                                                                                | Sub-Total                                                   | 29,223.00               | 29,223.00                                | 0.02                 | 0.00                      | 7,508.26                     |                                       |
|                                                                                | Personnel Sub-Total                                         | 49,779.74               | 49,779.74                                | 0.02                 | 0.00                      | 11,525.91                    | 38,253.8                              |
|                                                                                | 1412 Service Center Charge-cop                              | oy mac 100.00           | 100.00                                   | 0.00                 | 0.00                      | 96.25                        | 3.7                                   |
|                                                                                | 1755 On-line subscription/syst                              | em ac 9,000.00          | 9,000.00                                 | 0.00                 | 0.00                      | 10,000.00                    | 1,000.0                               |
|                                                                                | 2020 Network Services (Telepho                              | one) 200.00             | 200.00                                   | 0.00                 | 0.00                      | 66.00                        | 134.0                                 |
|                                                                                | 2030 Long Distance Telephone (                              | Optio 25.00             | 25.00                                    | 0.00                 | 0.00                      | 0.84                         | 24.1                                  |

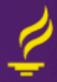

## Reading Reports

- Fund: Example 110 is General Operations Fund
- General Ledger Account: Balance Sheet / picture of assets and liabilities at this moment in time. Example - 010000 is General Fund
- Year: Fiscal Year (July 1 June 30)
- Cost Center: Income Statement / summary of income and expenditures by fiscal year
- Object Code: Specific revenue or expenditure category
- Tran Type: Identifies action taken (see list next page)
- Serial #: Unique transaction identifier assigned by system
- D/C (Sign): Identifies increase or decrease; dependent upon object code

Generally, revenue increase is C, expenditure increase is D on income statement Generally, asset increase is D, liability increase is C on balance sheet

## **Transaction Type Codes**

#### Non-cash transactions:

**CB – Current budget** 

**EF – Forced encumbrance** 

**EN – Normal encumbrance** 

RE – Account Receivable

#### **Cash transactions:**

JG – General journal voucher

EV – Expense voucher

PV - Payment voucher

PR - Payroll voucher

**CP – Cash Receipt (Point-of-sale)** 

For a complete list of codes: http://www.mnsu.edu/busoff/acctg/trans\_code.html

#### Questions?

Please email any questions to:

Debra Norman – Academic and Student Affairs
Steven W. Smith – Finance and Admin. / Budget Office
Deborah Sinning – Business Services